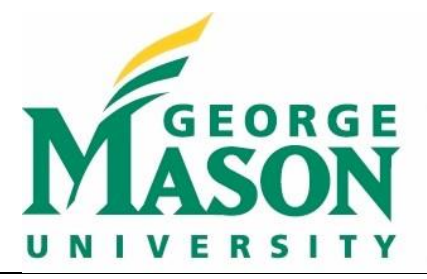

## **Syllabus**

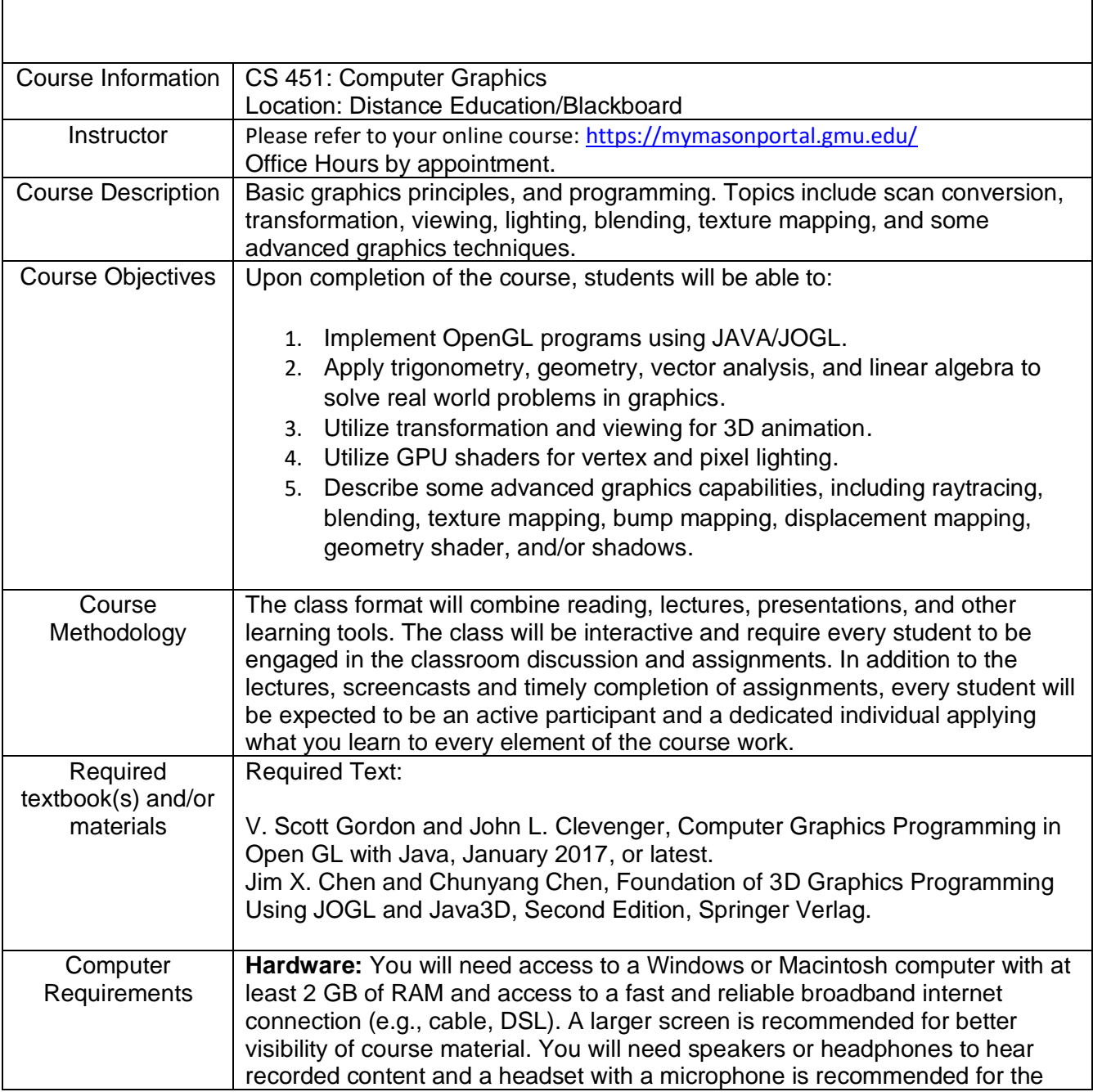

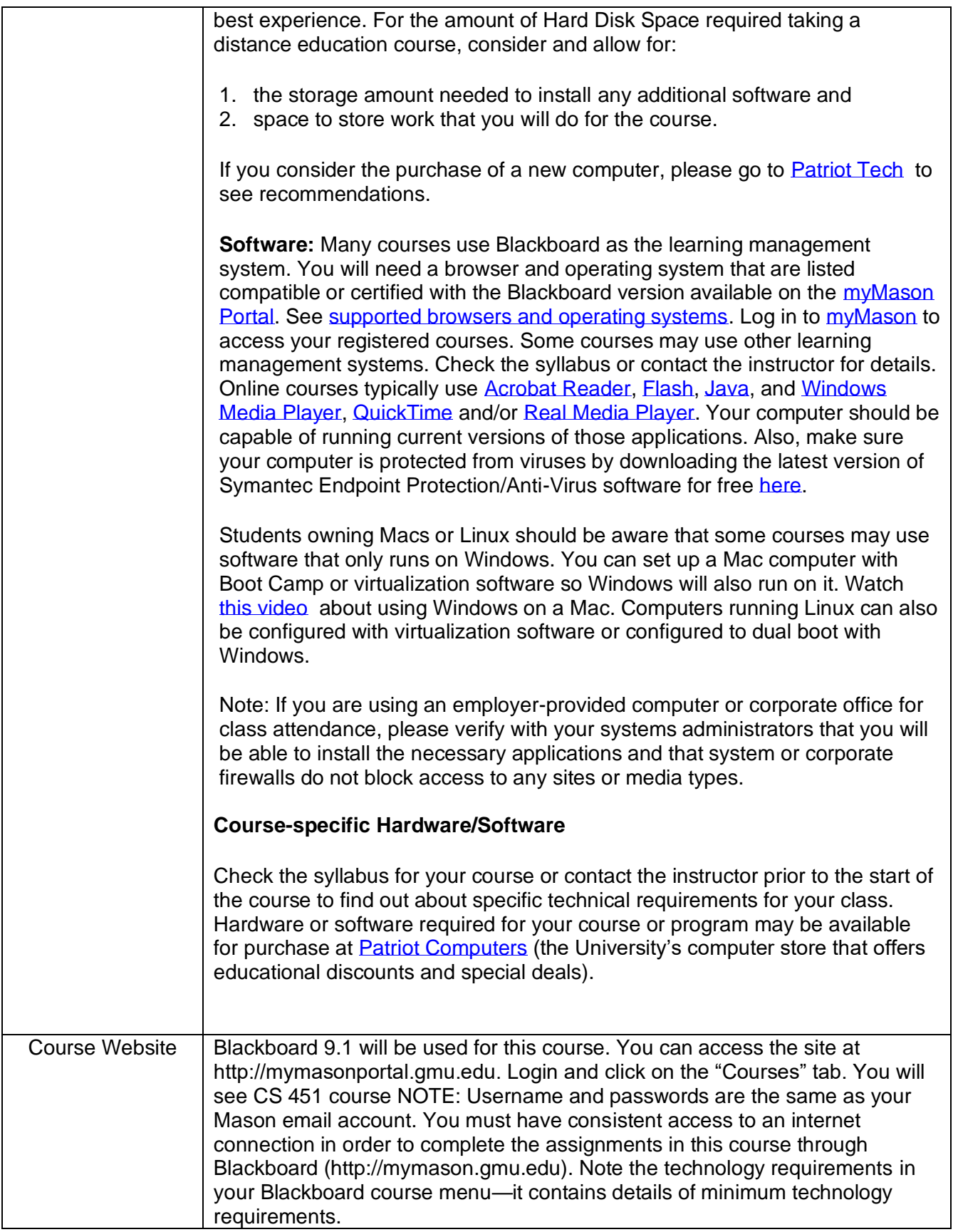

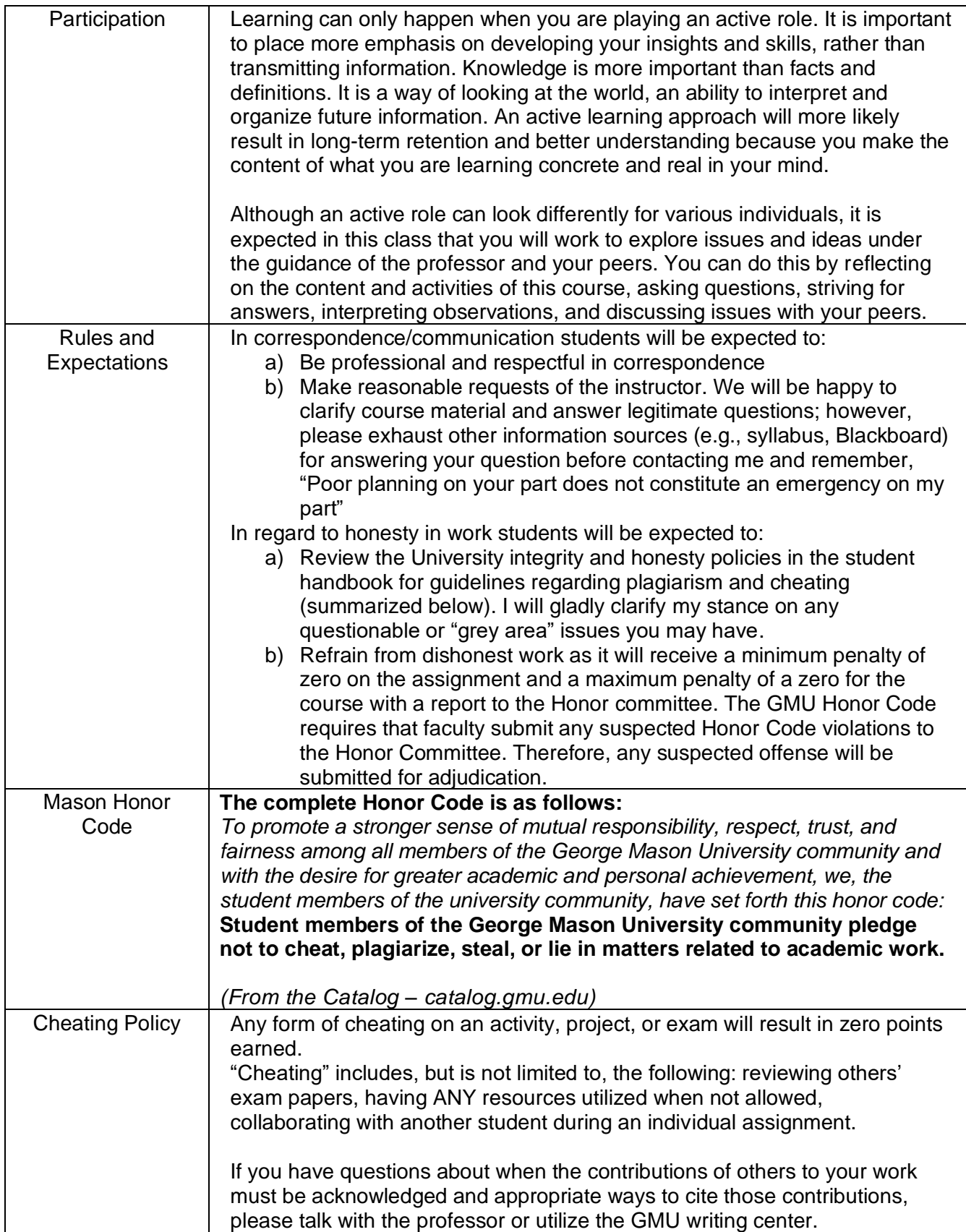

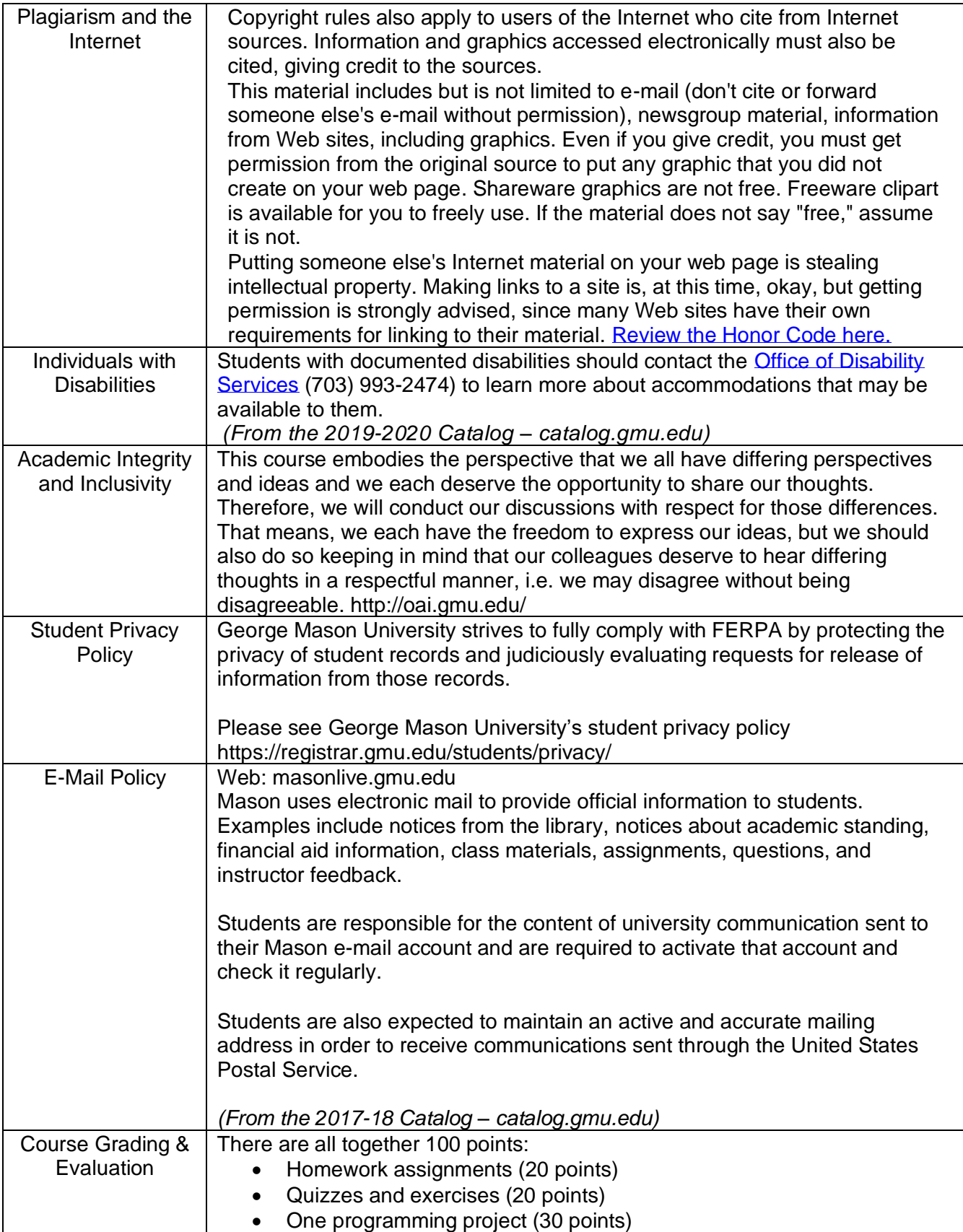

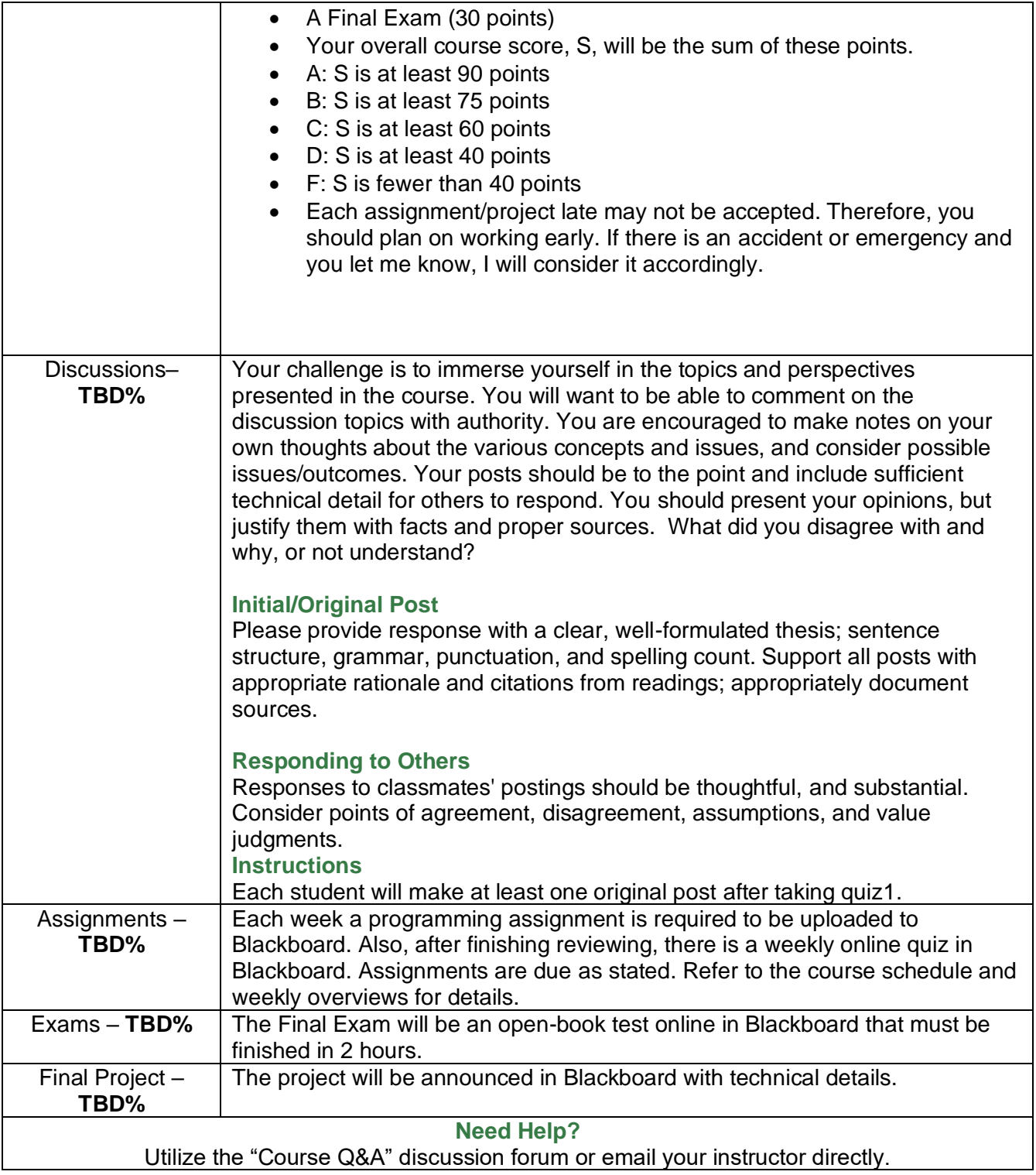

Expect to work 15-20 hours per week on the assignment and quiz for this course.

Unless otherwise stated, all assignments are due by the end of the week in which they are assigned. For the purposes of this course, a week is defined as **beginning at 12:01 am each Monday EST**, and **ending at 11:59 pm on the following Sunday EST.**

To help you manage your schedule and time to complete the assignments and quizzes in this course, please follow the recommended timeline below. If you have a question or concern or encounter a problem about an assignment, please contact me immediately so we can discuss and work out a resolution.

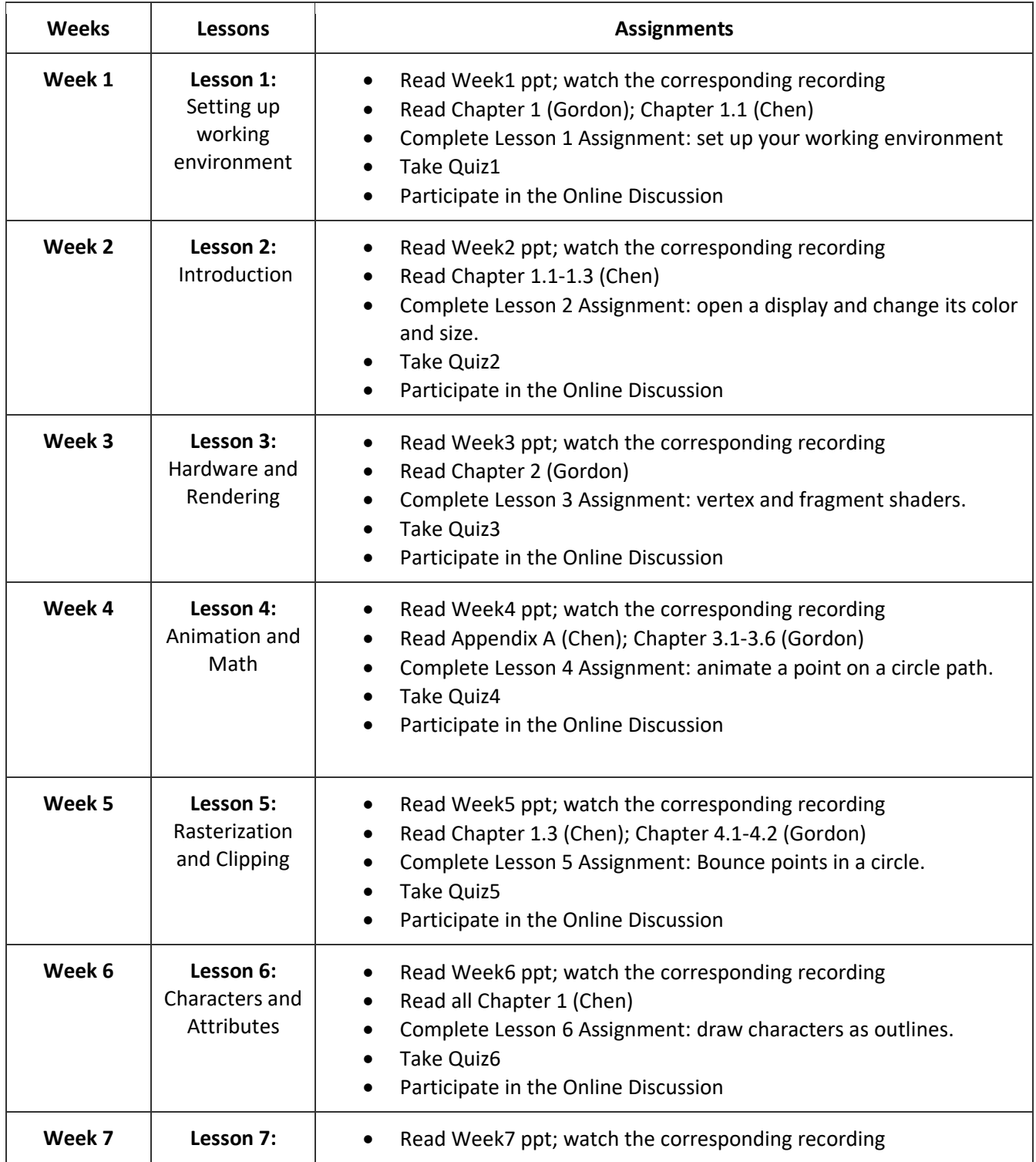

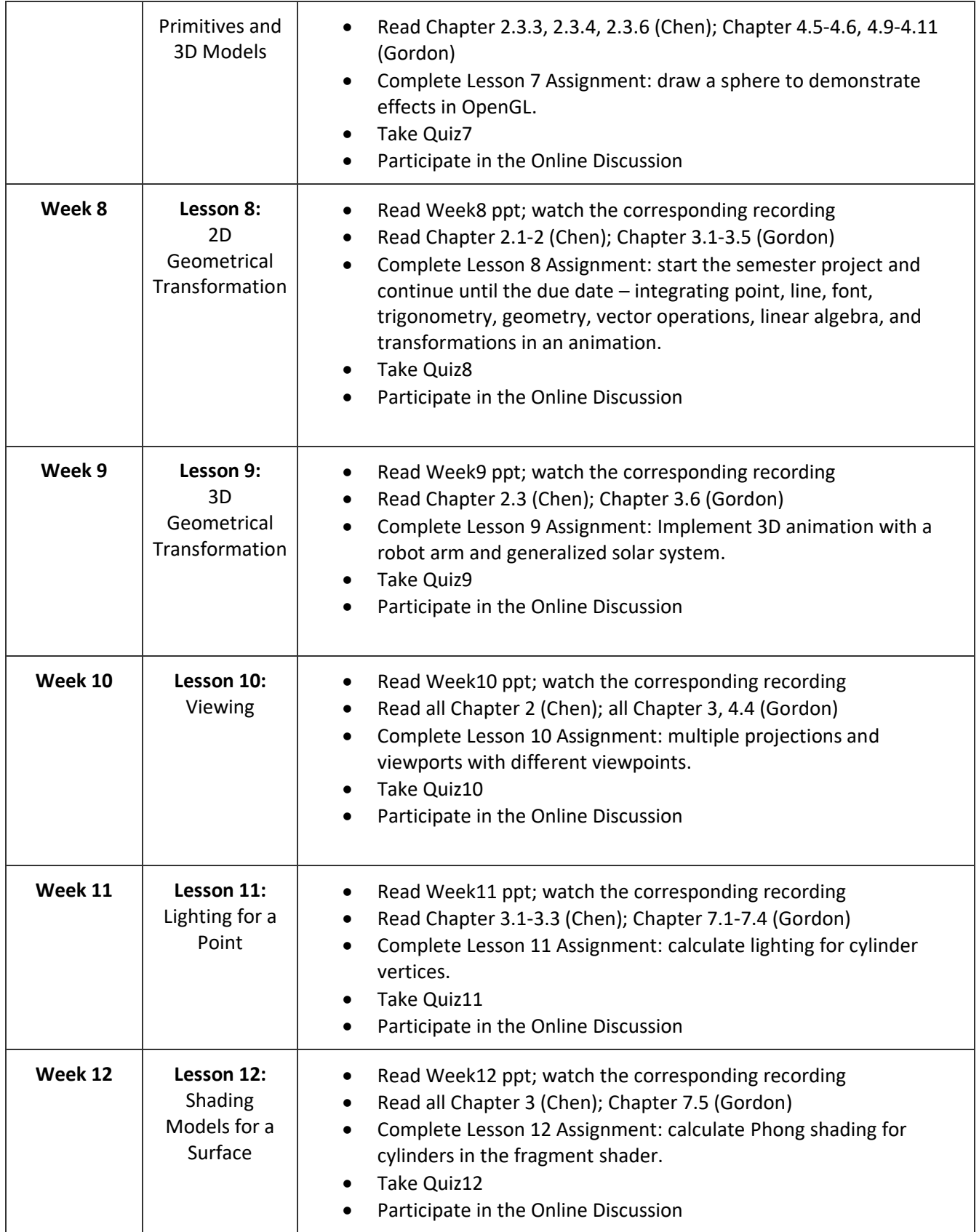

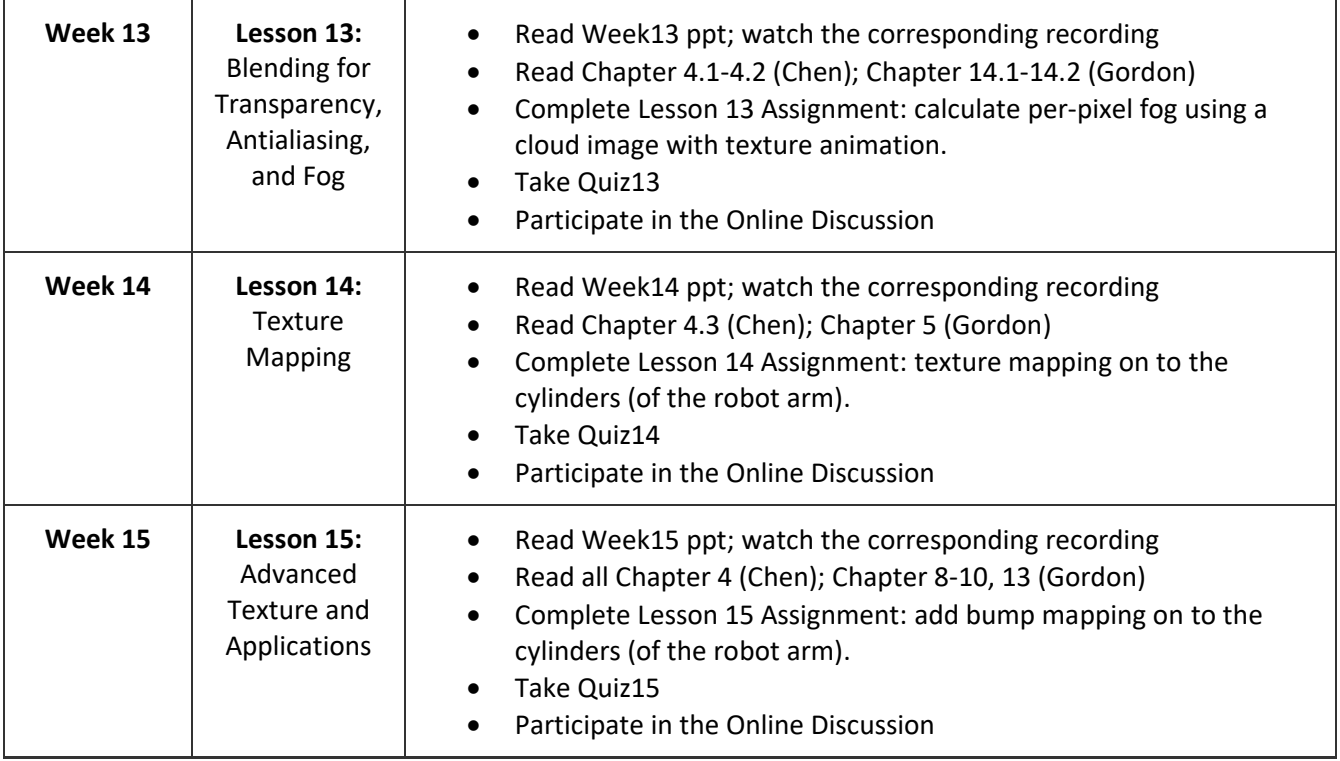